## <span id="page-0-0"></span>Software Design for PDEs on GPUs

#### Matthew Knepley

Computation Institute University of Chicago

Department of Molecular Biology and Physiology Rush University Medical Center

Conference on Simulation and Optimization In Honor of Gisbert Stoyan Győr, Hungary June 29-July 1, 2011

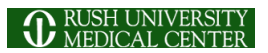

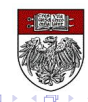

 $299$ 

## Chicago Automated Scientific Computing Group:

- **[Prof. Ridgway Scott](http://www.cs.uchicago.edu/~ridg)** 
	- Dept. of Computer Science, University of Chicago
	- Dept. of Mathematics, University of Chicago
- [Peter Brune,](http://www.cs.uchicago.edu/~brune) (biological DFT)
	- Dept. of Computer Science, University of Chicago
- **•** [Dr. Andy Terrel,](http://andy.terrel.us/Professional/index.html) (Rheagen)
	- Dept. of Computer Science and TACC, University of Texas at Austin

## The [PetscGPU](http://www.mcs.anl.gov/petsc) team:

- [Dr. Barry Smith](http://www.mcs.anl.gov/~bsmith)
	- Mathematics and Computer Science Division, ANL
- **[Satish Balay](http://www.mcs.anl.gov/~balay)** 
	- **Mathematics and Computer Science Division, ANL**
- [Victor Minden](http://www.eecs.tufts.edu/~vminde01/index.html)
	- Dept. of Mathematics, Tufts University

## The [PyLith](http://www.geodynamics.org/cig/software/pylith) Team:

- [Dr. Brad Aagaard](http://profile.usgs.gov/baagaard) (PyLith)
	- United States Geological Survey, Menlo Park, CA
- [Dr. Charles Williams](http://w3.geodynamics.org/cig/Members/willic3) (PyLith)
	- GNS Science, Wellington, NZ

つへへ

# To be widely accepted, GPU computing must be transparent to the user,

and reuse existing infrastructure.

റാ റ

# To be widely accepted, GPU computing must be transparent to the user,

and reuse existing infrastructure.

nar

# To be widely accepted, GPU computing must be transparent to the user,

## and reuse existing infrastructure.

## Lessons from Clusters and MPPs

## Failure

- Parallelizing Compilers
- Automatic program decomposition

## **Success**

- MPI (Library Approach)
- PETSc (Parallel Linear Algebra)
- User provides only the mathematical description

## Lessons from Clusters and MPPs

## Failure

- Parallelizing Compilers
- Automatic program decomposition

## **Success**

- MPI (Library Approach)
- PETSc (Parallel Linear Algebra)
- User provides only the mathematical description

### <span id="page-9-0"></span>**Outline**

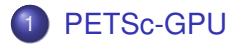

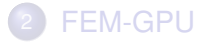

重 M. Knepley (UC) **[PDE on GPU](#page-0-0)** Győr '11 7/43

 $299$ 

メロトメ 伊 トメ ミトメ 毛

## <span id="page-10-0"></span>[Thrust](http://code.google.com/p/thrust/) is a CUDA library of parallel algorithms

- Interface similar to C++ Standard Template Library
- **Containers** (vector) on both host and device
- **Algorithms:** sort, reduce, scan
- $\bullet$  Freely available, part of PETSc configure ( $-with-thrust-dir$ )
- Included as part of CUDA 4.0 installation

<span id="page-11-0"></span>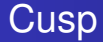

## [Cusp](http://code.google.com/p/cusp-library/) is a CUDA library for sparse linear algebra and graph computations

- Builds on data structures in Thrust
- Provides sparse matrices in several formats (CSR, Hybrid)
- Includes some preliminary preconditioners (Jacobi, SA-AMG)
- Freely available, part of PETSc configure  $(-\text{with-cusp-dir})$

## <span id="page-12-0"></span>Strategy: Define a new **Vec** implementation

- Uses [Thrust](http://code.google.com/p/thrust/) for data storage and operations on GPU
- Supports full PETSc **Vec** interface
- Inherits PETSc scalar type
- **.** Can be activated at runtime, -vec\_type cuda
- **PETSc provides memory coherence mechanism**

## <span id="page-13-0"></span>PETSc Objects now hold a coherence flag

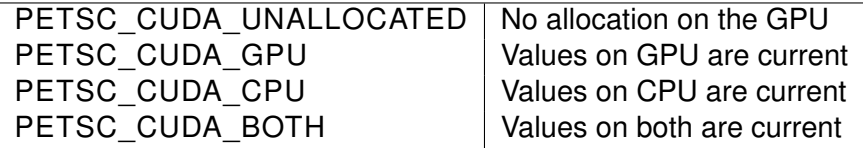

Table: Flags used to indicate the memory state of a PETSc CUDA **Vec** object.

## <span id="page-14-0"></span>Also define new **Mat** implementations

- Uses [Cusp](http://code.google.com/p/cusp-library/) for data storage and operations on GPU
- Supports full PETSc **Mat** interface, some ops on CPU
- **Can be activated at runtime,**  $-mat$  type aijcuda
- Notice that parallel matvec necessitates off-GPU data transfer

<span id="page-15-0"></span>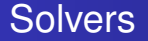

### Solvers come for Free

## [Preliminary Implementation of PETSc Using GPU,](http://www.mcs.anl.gov/uploads/cels/papers/P1787.pdf) Minden, Smith, Knepley, 2010

- All linear algebra types work with solvers
- **•** Entire solve can take place on the GPU
	- Only communicate scalars back to CPU
- GPU communication cost could be amortized over several solves
- Preconditioners are a problem
	- Cusp has a promising AMG

#### <span id="page-16-0"></span>Installation

#### PETSc only needs

# Turn on CUDA --with-cuda # Specify the CUDA compiler  $--with-cudac='nvcc -m64'$ # Indicate the location of packages # --download-\* will also work soon --with-thrust-dir=/PETSc3/multicore/thrust --with-cusp-dir=/PETSc3/multicore/cusp # Can also use double precision --with-precision=single

 $QQQ$ 

する

**B** K

4 0 8

#### <span id="page-17-0"></span>Example Driven Cavity Velocity-Vorticity with Multigrid

```
ex50 -da_vec_type seqcusp
 -da_mat_type aijcusp -mat_no_inode # Setup types
 -da_grid_x 100 -da_grid_y 100 # Set grid size
 -pc_t type none -pc_mq_t =vels 1 # Setup solver
 -preload off -cuda_synchronize # Setup run
 -log_summary
```
 $2990$ 

K ロ ▶ K @ ▶ K 경 ▶ K 경 ▶ 《 경

#### <span id="page-18-0"></span>Example **PFLOTRAN**

## Flow Solver  $32 \times 32 \times 32$  grid

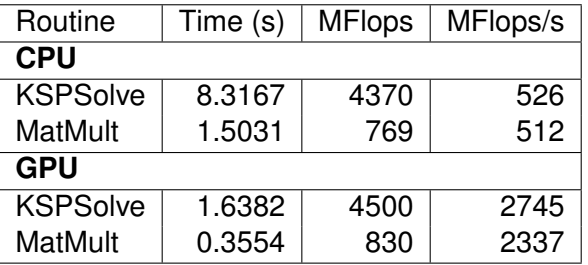

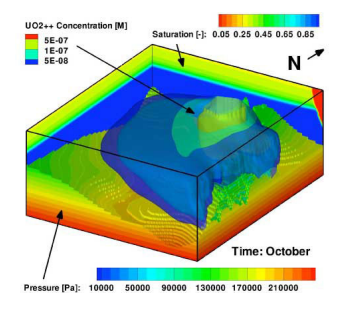

P. Lichtner, G. Hammond, R. Mills, B. Phillip

 $\rightarrow$   $\rightarrow$   $\rightarrow$ 

する

4 ロ ト ィ *同* ト

 $299$ 

## <span id="page-19-0"></span>**Outline**

#### PETS<sub>c</sub>-GPU

#### 2 [FEM-GPU](#page-19-0)

- **[Analytic Flexibility](#page-24-0)**
- **[Computational Flexibility](#page-32-0)**
- **•** [Efficiency](#page-54-0)

4 0 8  $\leftarrow$   $\leftarrow$   $\leftarrow$   $\rightarrow$   $\rightarrow$ ×. э  $299$ 

## <span id="page-20-0"></span>Low Order FEM on GPUs

- Analytic Flexibility
- Computational Flexibility
- Efficiency

## <http://www.bitbucket.org/aterrel/flamefem>

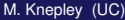

## <span id="page-21-0"></span>Low Order FEM on GPUs

## Analytic Flexibility

• Computational Flexibility

Efficiency

## <http://www.bitbucket.org/aterrel/flamefem>

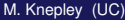

## <span id="page-22-0"></span>Low Order FEM on GPUs

- Analytic Flexibility
- Computational Flexibility

Efficiency

## <http://www.bitbucket.org/aterrel/flamefem>

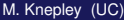

## <span id="page-23-0"></span>Low Order FEM on GPUs

- Analytic Flexibility
- Computational Flexibility
- **•** Efficiency

## <http://www.bitbucket.org/aterrel/flamefem>

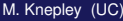

## <span id="page-24-0"></span>**Outline**

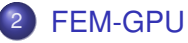

#### **• [Analytic Flexibility](#page-24-0)**

- [Computational Flexibility](#page-32-0)  $\bullet$
- **[Efficiency](#page-54-0)**  $\bullet$

 $\leftarrow$   $\Box$   $\rightarrow$  $\leftarrow$   $\leftarrow$   $\leftarrow$  $\rightarrow$   $\rightarrow$  K э  $299$ 

#### <span id="page-25-0"></span>Analytic Flexibility Laplacian

$$
\int_{\mathcal{T}} \nabla \phi_i(\mathbf{x}) \cdot \nabla \phi_j(\mathbf{x}) d\mathbf{x} \tag{1}
$$

```
element = Finite Element ('Lagrange', tetrahedron, 1)
v = TestFunction (element)u = TrialFunction (element)a = inner(grad(v), grad(u)) * dx
```
 $\rightarrow$ 

 $299$ 

イロトメ 倒 トメ 差 トメ 差

#### <span id="page-26-0"></span>Analytic Flexibility Laplacian

$$
\int_{\mathcal{T}} \nabla \phi_i(\mathbf{x}) \cdot \nabla \phi_j(\mathbf{x}) d\mathbf{x} \tag{1}
$$

element =  $FiniteElement('Lagrange', tetrahedron, 1)$  $v = TestFunction (element)$  $u = TrialFunction (element)$  $a = inner (grad(v), grad(u)) * dx$ 

 $298$ 

イロト イ押ト イヨト イヨ

#### <span id="page-27-0"></span>Analytic Flexibility Linear Elasticity

$$
\frac{1}{4} \int_{\mathcal{T}} \left( \nabla \vec{\phi}_i(\mathbf{x}) + \nabla^T \vec{\phi}_i(\mathbf{x}) \right) : \left( \nabla \vec{\phi}_j(\mathbf{x}) + \nabla \vec{\phi}_j(\mathbf{x}) \right) d\mathbf{x} \tag{2}
$$

element =  $VectorElement('Lagrange', tetrahedron, 1)$  $v = TestFunction (element)$  $u = TrialFunction (element)$ 

 $a = inner(sym(grad(v))$ , sym $(grad(u))) * dx$ 

 $298$ 

K ロ ▶ K 御 ▶ K 君 ▶ K 君

#### <span id="page-28-0"></span>Analytic Flexibility Linear Elasticity

$$
\frac{1}{4} \int_{\mathcal{T}} \left( \nabla \vec{\phi}_i(\mathbf{x}) + \nabla^T \vec{\phi}_i(\mathbf{x}) \right) : \left( \nabla \vec{\phi}_j(\mathbf{x}) + \nabla \vec{\phi}_j(\mathbf{x}) \right) d\mathbf{x} \tag{2}
$$

element =  $VectorElement('Lagrange', tetrahedron, 1)$  $v = TestFunction (element)$  $u = TrialFunction (element)$  $a = \text{inner}(\text{sym}(\text{grad}(v)), \text{ sym}(\text{grad}(u))) * d x$ 

 $298$ 

イロト イ押ト イヨト イヨ

#### <span id="page-29-0"></span>Analytic Flexibility Full Elasticity

$$
\frac{1}{4} \int_{\mathcal{T}} \left( \nabla \vec{\phi}_i(\mathbf{x}) + \nabla^T \vec{\phi}_i(\mathbf{x}) \right) : C : \left( \nabla \vec{\phi}_j(\mathbf{x}) + \nabla \vec{\phi}_j(\mathbf{x}) \right) d\mathbf{x} \tag{3}
$$

```
element = VectorElement('Lagrange', tetrahedron, 1)cElement = TensorElement ('Lagrange', tetrahedron, 1,
v = TestFunction (element)u = TrialFunction (element)C = Coefficient (cElement)i, j, k, l = indices (4)a = sym(grad(v)) [i, j] * C[i, j, k, l] * sym(grad(u)) [k, l] * dx
```
#### Currently broken in FEniCS release

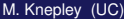

 $298$ 

イロト イ押ト イヨト イヨ

<span id="page-30-0"></span>
$$
\frac{1}{4} \int_{\mathcal{T}} \left( \nabla \vec{\phi}_i(\mathbf{x}) + \nabla^T \vec{\phi}_i(\mathbf{x}) \right) : C : \left( \nabla \vec{\phi}_j(\mathbf{x}) + \nabla \vec{\phi}_j(\mathbf{x}) \right) d\mathbf{x} \tag{3}
$$

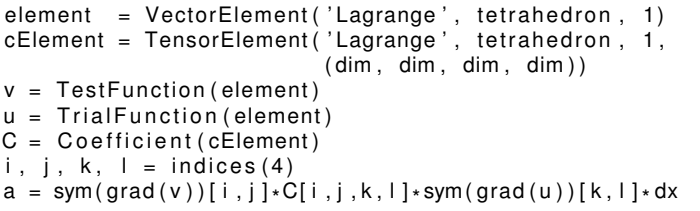

#### Currently broken in FEniCS release

 $299$ 

K ロ ▶ K 御 ▶ K 君 ▶ K 君

<span id="page-31-0"></span>
$$
\frac{1}{4} \int_{\mathcal{T}} \left( \nabla \vec{\phi}_i(\mathbf{x}) + \nabla^T \vec{\phi}_i(\mathbf{x}) \right) : C : \left( \nabla \vec{\phi}_j(\mathbf{x}) + \nabla \vec{\phi}_j(\mathbf{x}) \right) d\mathbf{x} \tag{3}
$$

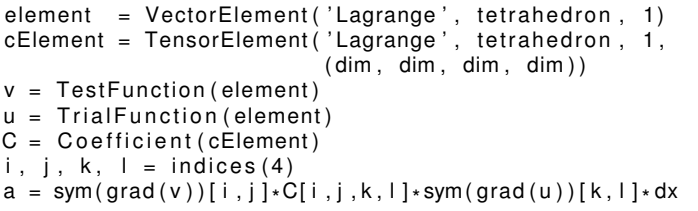

#### Currently broken in FEniCS release

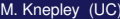

 $\left( 1\right)$ 

 $299$ 

**4 ロト 4 何 ト 4 ヨ ト** 

## <span id="page-32-0"></span>**Outline**

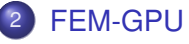

#### **• [Analytic Flexibility](#page-24-0)**

#### **• [Computational Flexibility](#page-32-0)**

**[Efficiency](#page-54-0)**  $\bullet$ 

4日下 + 伊 ▶  $\rightarrow$   $\pm$   $\rightarrow$  K. э  $299$ 

## <span id="page-33-0"></span>Form Decomposition

Element integrals are decomposed into analytic and geometric parts:

$$
\int_{\mathcal{T}} \nabla \phi_i(\mathbf{x}) \cdot \nabla \phi_j(\mathbf{x}) d\mathbf{x} \tag{4}
$$

$$
= \int_{\mathcal{T}} \frac{\partial \phi_i(\mathbf{x})}{\partial x_{\alpha}} \frac{\partial \phi_j(\mathbf{x})}{\partial x_{\alpha}} d\mathbf{x} \tag{5}
$$

$$
= \int_{\mathcal{T}_{\text{ref}}} \frac{\partial \xi_{\beta}}{\partial x_{\alpha}} \frac{\partial \phi_{i}(\xi)}{\partial \xi_{\beta}} \frac{\partial \xi_{\gamma}}{\partial x_{\alpha}} \frac{\partial \phi_{j}(\xi)}{\partial \xi_{\gamma}} |J| d\mathbf{x} \tag{6}
$$

$$
= \frac{\partial \xi_{\beta}}{\partial x_{\alpha}} \frac{\partial \xi_{\gamma}}{\partial x_{\alpha}} |J| \int_{\mathcal{T}_{ref}} \frac{\partial \phi_{i}(\xi)}{\partial \xi_{\beta}} \frac{\partial \phi_{j}(\xi)}{\partial \xi_{\gamma}} d\mathbf{x}
$$
\n
$$
= \frac{G^{\beta \gamma}(\mathcal{T}) K^{\mathbf{ij}}_{\beta \gamma}}{(\mathbf{8})}
$$
\n(8)

#### Coefficients are also put into the geometric part.

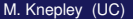

M. Knepley (UC) [PDE on GPU](#page-0-0) Győr '11 24 / 43

つへへ

## <span id="page-34-0"></span>Form Decomposition

#### Additional fields give rise to multilinear forms.

$$
\int_{\mathcal{T}} \phi_i(\mathbf{x}) \cdot \left( \phi_k(\mathbf{x}) \nabla \phi_j(\mathbf{x}) \right) dA \tag{9}
$$

$$
= \int_{\mathcal{T}} \phi_i^{\beta}(\mathbf{x}) \left( \phi_k^{\alpha}(\mathbf{x}) \frac{\partial \phi_i^{\beta}(\mathbf{x})}{\partial x_{\alpha}} \right) dA \tag{10}
$$

$$
= \int_{\mathcal{T}_{\text{ref}}} \phi_j^{\beta}(\xi) \phi_k^{\alpha}(\xi) \frac{\partial \xi_{\gamma}}{\partial x_{\alpha}} \frac{\partial \phi_j^{\beta}(\xi)}{\partial \xi_{\gamma}} |J| dA \qquad (11)
$$

$$
= \frac{\partial \xi_{\gamma}}{\partial x_{\alpha}} |J| \int_{\mathcal{T}_{\text{ref}}} \phi_{i}^{\beta}(\xi) \phi_{k}^{\alpha}(\xi) \frac{\partial \phi_{j}^{\beta}(\xi)}{\partial \xi_{\gamma}} dA \qquad (12)
$$

$$
= \tG^{\alpha\gamma}(\mathcal{T})K_{\alpha\gamma}^{ijk} \t\t(13)
$$

The index calculus is fully developed by Kirby and Logg in [A Compiler for Variational Forms.](http://www.fenics.org/pub/documents/ffc/papers/ffc-toms-2005.pdf)

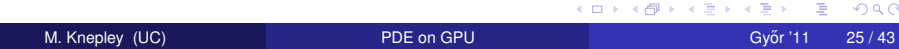

## <span id="page-35-0"></span>Form Decomposition

#### Isoparametric Jacobians also give rise to multilinear forms

$$
\int_{\mathcal{T}} \nabla \phi_i(\mathbf{x}) \cdot \nabla \phi_j(\mathbf{x}) dA \tag{14}
$$

$$
= \int_{\mathcal{T}} \frac{\partial \phi_i(\mathbf{x})}{\partial x_{\alpha}} \frac{\partial \phi_i(\mathbf{x})}{\partial x_{\alpha}} dA \tag{15}
$$

$$
= \int_{\mathcal{T}_{ref}} \frac{\partial \xi_{\beta}}{\partial x_{\alpha}} \frac{\partial \phi_{i}(\xi)}{\partial \xi_{\beta}} \frac{\partial \xi_{\gamma}}{\partial x_{\alpha}} \frac{\partial \phi_{j}(\xi)}{\partial \xi_{\gamma}} |J| dA \qquad (16)
$$

$$
= |J| \int_{\mathcal{T}_{\text{ref}}} \phi_k J_k^{\beta \alpha} \frac{\partial \phi_i(\xi)}{\partial \xi_\beta} \phi_l J_l^{\gamma \alpha} \frac{\partial \phi_j(\xi)}{\partial \xi_\gamma} dA \qquad (17)
$$

$$
= J_{k}^{\beta\alpha} J_{l}^{\gamma\alpha} |J| \int_{\mathcal{T}_{\text{ref}}} \phi_{k} \frac{\partial \phi_{l}(\xi)}{\partial \xi_{\beta}} \phi_{l} \frac{\partial \phi_{l}(\xi)}{\partial \xi_{\gamma}} dA \qquad (18)
$$
  

$$
= G_{kl}^{\beta\gamma}(\mathcal{T}) K_{\beta\gamma}^{ijkl} \qquad (19)
$$

#### A different space could also be used for Jacobians

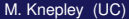

#### <span id="page-36-0"></span>Weak Form Processing

```
from ffc. analysis import analyze forms
from ffc.compiler import compute ir
```

```
parameters = f(c \cdot detault) parameters ()
parameters['representation'] = 'tensor'analysis = analyze forms ([ a , L ] , { } \, parameters )
ir = compute ir ( an al y sis, parameters )
a K = ir [ 2 ] [ 0 ] [ 'AK' ] [ 0 ] [ 0 ]
a \text{ G} = \text{ir} [ 2 ] [ 0 ] [ 'AK' ] [ 0 ] [ 1 ]K = a K . A0. astype (numpy . f l o at 32 )
G = aG
```
 $298$ 

イロト イ押ト イヨト イヨ

<span id="page-37-0"></span>We generate different computations on the fly,

and can change

- Element Batch Size
- Number of Concurrent Elements
- Loop unrolling
- Interleaving stores with computation

 $299$ 

#### <span id="page-38-0"></span>Computational Flexibility Basic Contraction

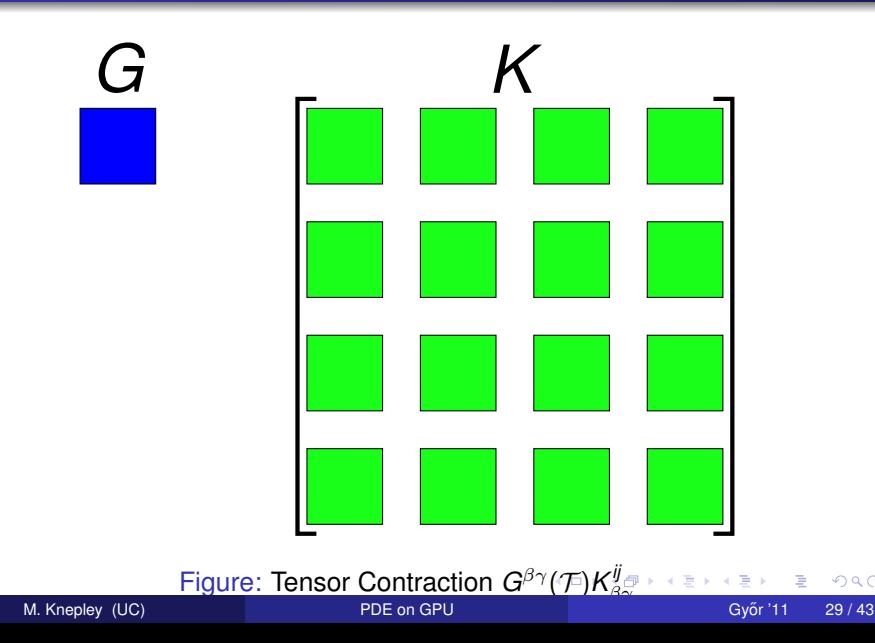

#### <span id="page-39-0"></span>Computational Flexibility Basic Contraction

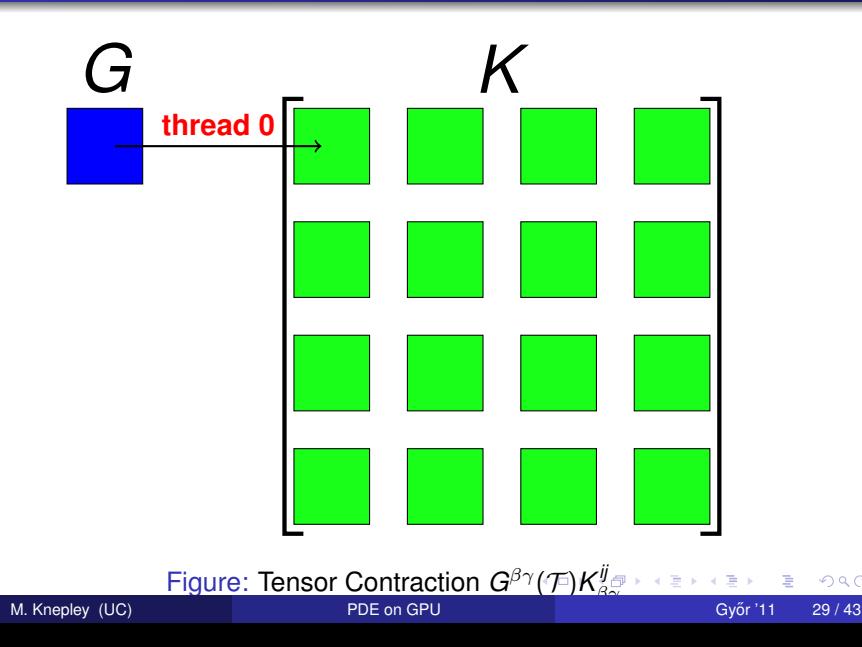

 $299$ 

#### <span id="page-40-0"></span>Computational Flexibility Basic Contraction

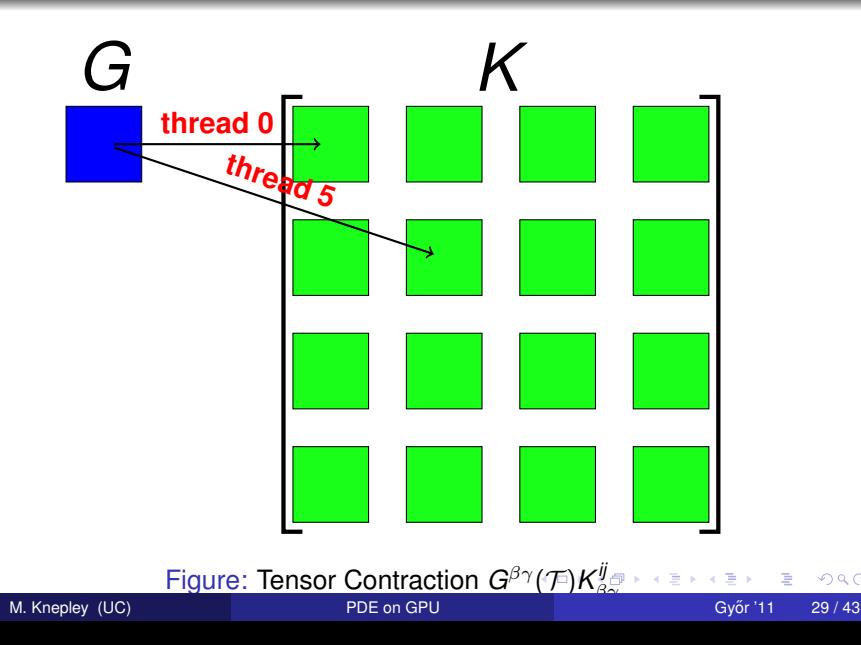

 $299$ 

 $299$ 

#### <span id="page-41-0"></span>Computational Flexibility Basic Contraction

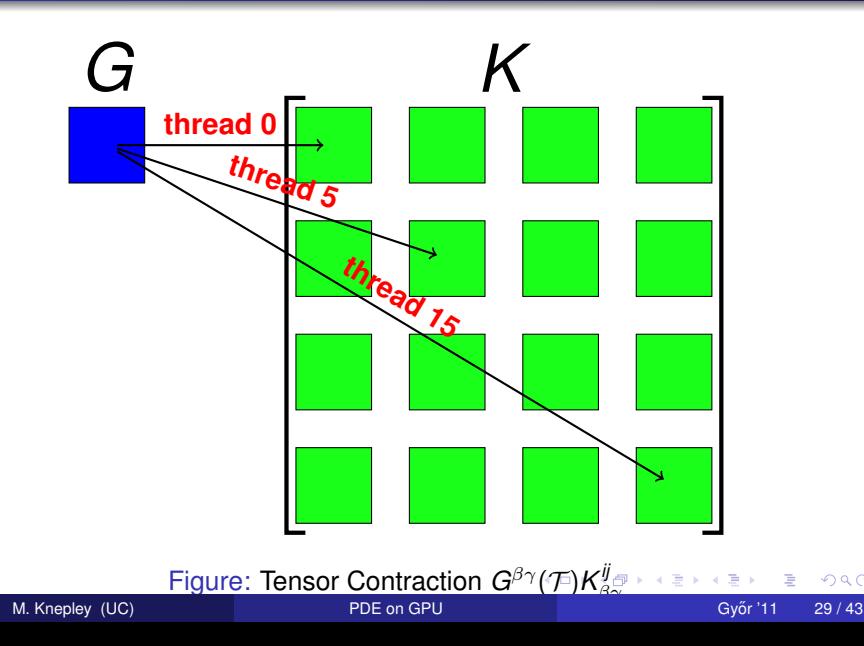

<span id="page-42-0"></span>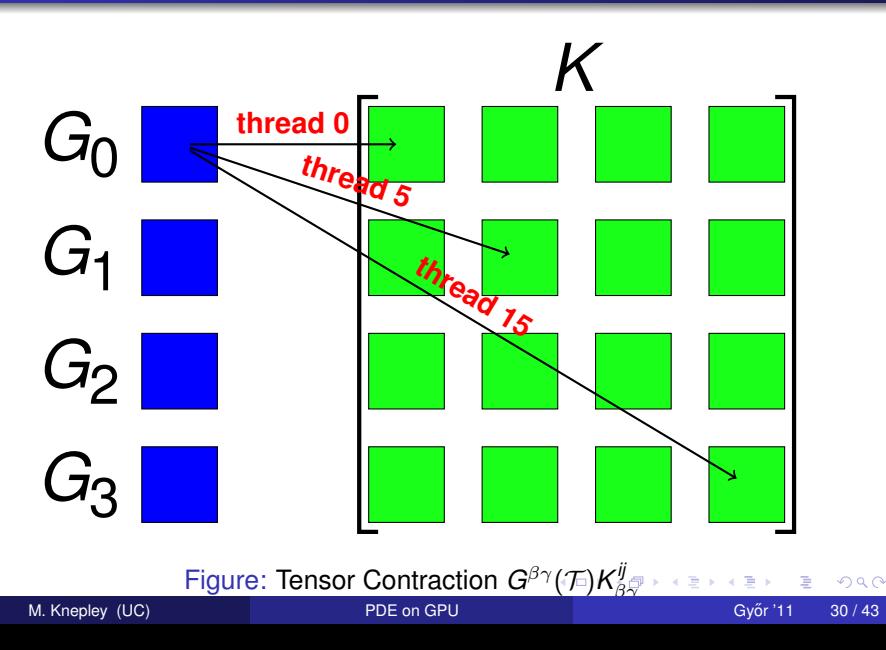

<span id="page-43-0"></span>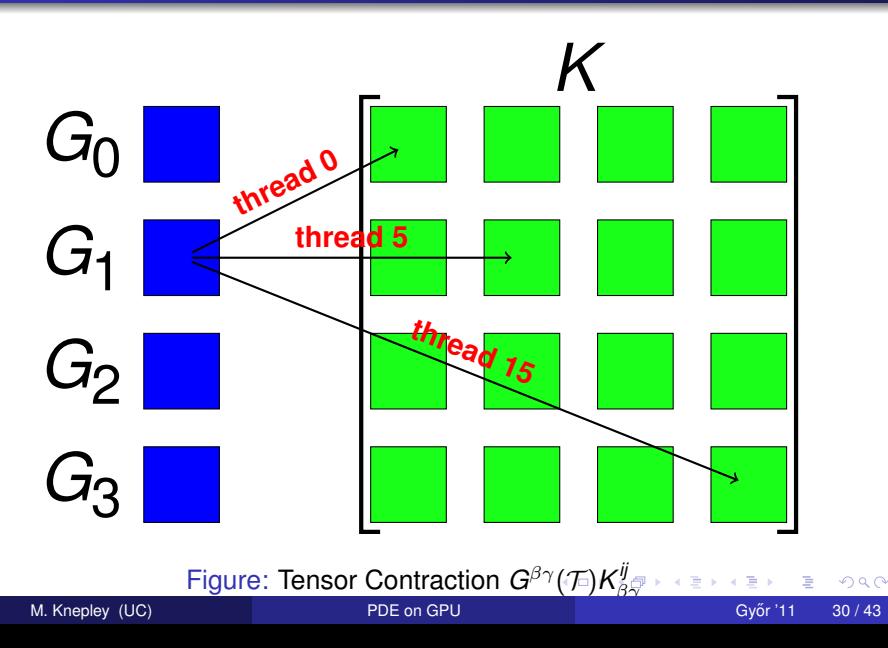

<span id="page-44-0"></span>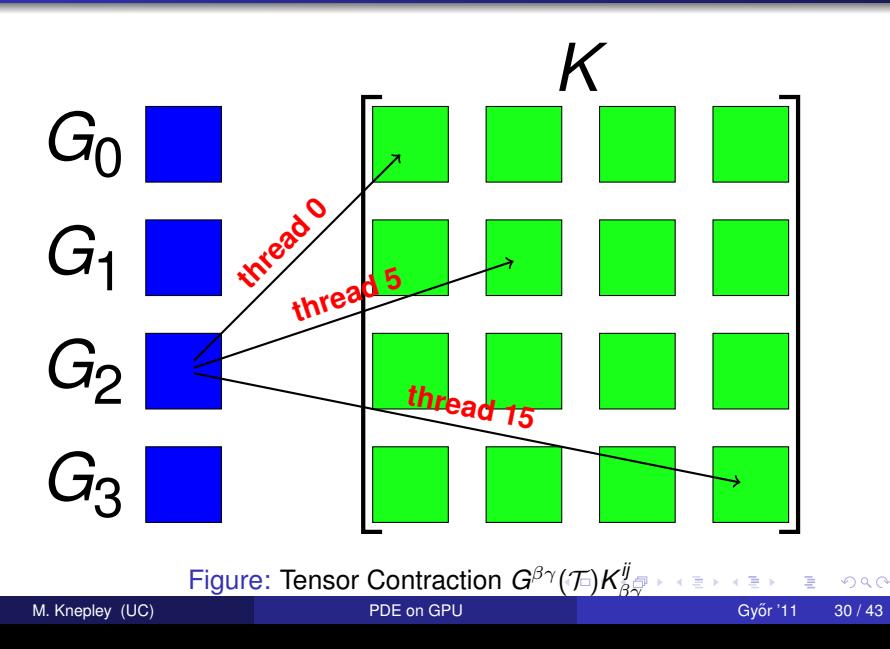

<span id="page-45-0"></span>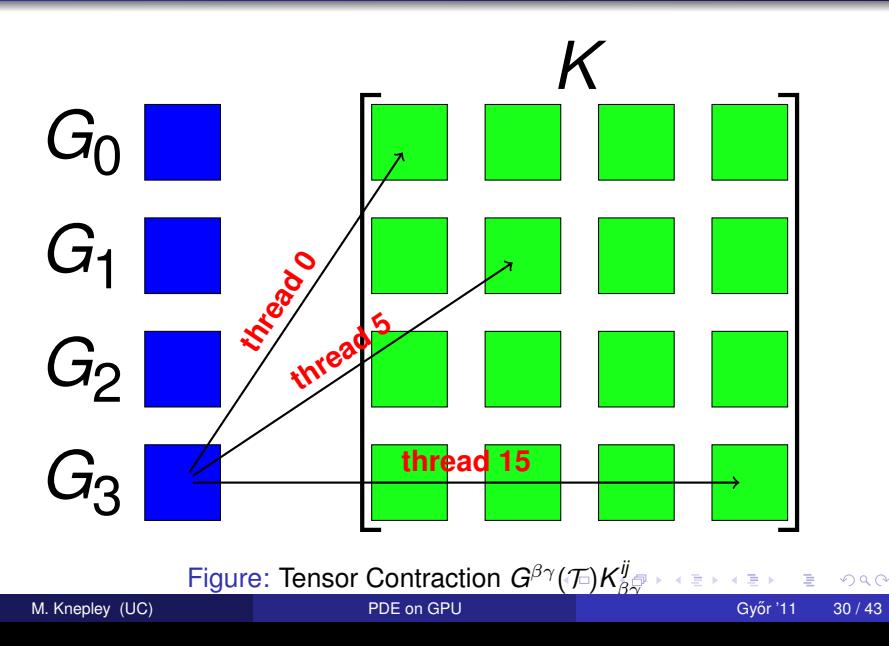

<span id="page-46-0"></span>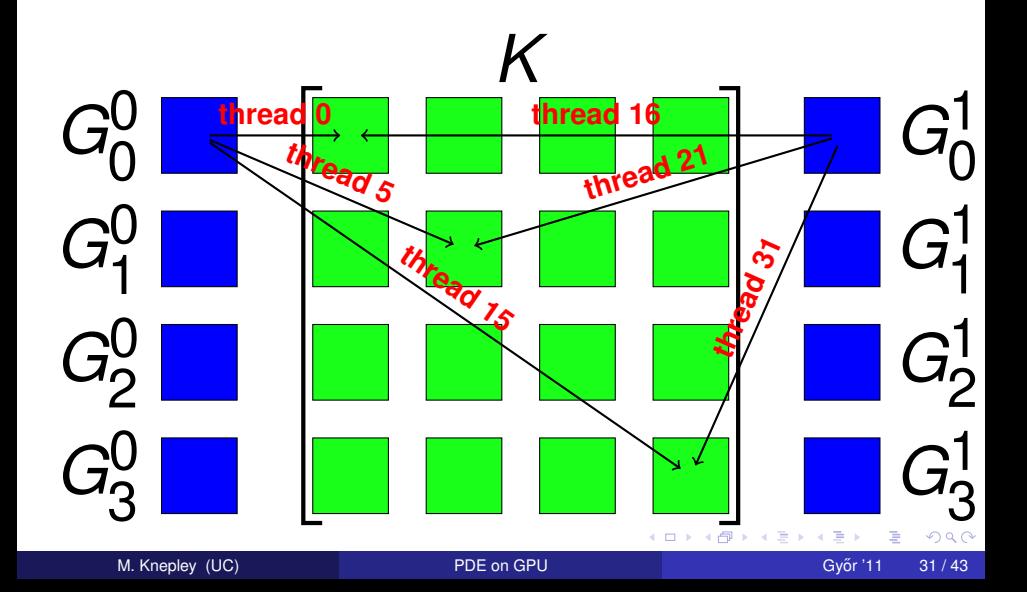

<span id="page-47-0"></span>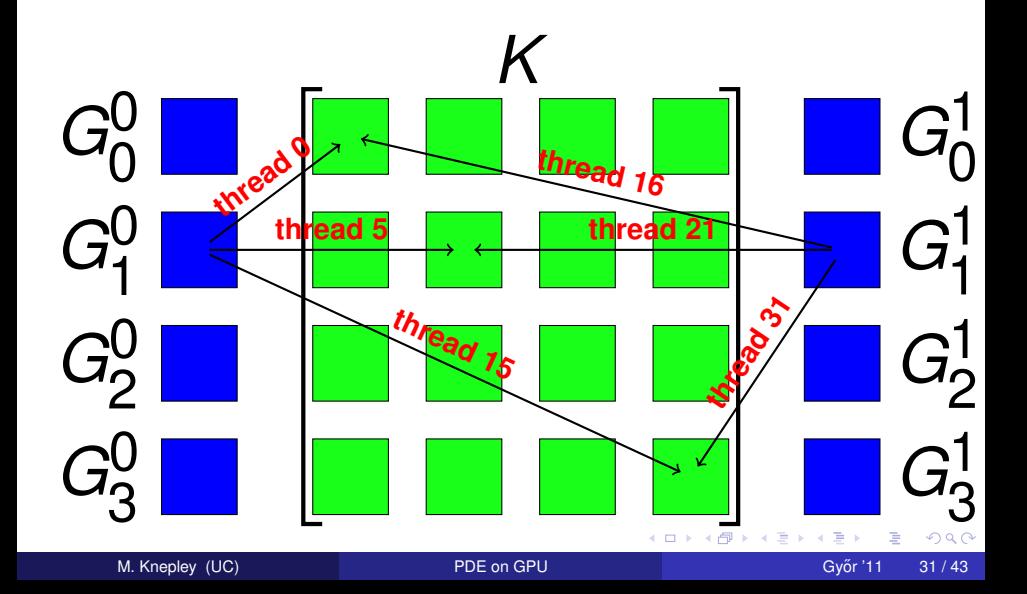

<span id="page-48-0"></span>![](_page_48_Figure_3.jpeg)

<span id="page-49-0"></span>![](_page_49_Figure_3.jpeg)

#### <span id="page-50-0"></span>Computational Flexibility Loop Unrolling

![](_page_50_Picture_144.jpeg)

\* /

×. э  $299$ 

**K ロ ▶ K 倒 ▶ K ミ ▶** 

#### <span id="page-51-0"></span>Computational Flexibility Loop Unrolling

```
/* G K contraction: unroll = none */<br>.
for (int b = 0; b < 1; ++b) {
  const int n = b*1;
  for (int alpha = 0; alpha < 3; ++alpha) {
    for (int beta = 0; beta < 3; ++beta) {
      E[b] += G[n*9+alpha*3+beta] * K[alpha*3+beta];
    }
  }
}
```
4 0 8

 $\leftarrow$   $\leftarrow$   $\leftarrow$ -4 B +

#### <span id="page-52-0"></span>Computational Flexibility Interleaving stores

```
\frac{1}{2} G K contraction: unroll = none \frac{1}{2}for (int b = 0; b < 4; ++b) {
  const int n = b*1;
  for (int alpha = 0; alpha < 3; ++alpha) {
    for (int beta = 0; beta < 3; ++beta) {
       E[b] += G[n*9+alpha*3+beta] * K[alpha*3+beta];
     }
  }
}
/* Store contraction results */
elemMat [ E off set + i d x + 0 ] = E[0];
elemMat [ E off set + i d x + 16] = E [1];
element [ E off set + i d x + 32] = E [2];
elemMat[Eoffset+idx+48] = E[3];
```
in the se

#### <span id="page-53-0"></span>Computational Flexibility Interleaving stores

```
n = 0:
for (int alpha = 0; alpha < 3; ++alpha) {
     for (int beta = 0; beta < 3; ++beta) {
         E += G[n*9+alpha*3+beta] * K[alpha*3+beta];
     }
}
 /* Store contraction result */
element[{\mathsf{E}}\otimes{\mathsf{E}}\otimes{\mathsf{E}}\otimes{\mathsf{H}}\otimes{\mathsf{E}}\otimes{\mathsf{H}}\otimes{\mathsf{H}}\otimes{\mathn = 1; E = 0.0; /* contract */
elemMat[Eoffset+idx+16] = E;n = 2; E = 0.0; /* contract */
element[{\mathsf{E}} \text{offset} + \text{idx} + 32] = E;n = 3; E = 0.0; /* contract */
elemMat[Eoffset+idx+48] = E;
```
 $298$ 

 $\mathbf{A}$   $\mathbf{B}$   $\mathbf{B}$   $\mathbf{A}$   $\mathbf{B}$   $\mathbf{B}$ 

## <span id="page-54-0"></span>**Outline**

![](_page_54_Picture_2.jpeg)

- **[Analytic Flexibility](#page-24-0)**
- [Computational Flexibility](#page-32-0)
- **•** [Efficiency](#page-54-0)

K. 君  $299$ 

K ロ ⊁ K 伊 ⊁ K 走 ⊁

#### <span id="page-55-0"></span>**Performance** Peak Performance

![](_page_55_Figure_3.jpeg)

## <span id="page-56-0"></span>Price-Performance Comparison of CPU and GPU 3D *P*<sup>1</sup> Laplacian Integration

![](_page_56_Picture_72.jpeg)

## <span id="page-57-0"></span>Price-Performance Comparison of CPU and GPU 3D *P*<sup>1</sup> Laplacian Integration

![](_page_57_Picture_79.jpeg)

<sup>∗</sup> Jed Brown Optimization Engine

#### <span id="page-58-0"></span>**Performance** Influence of Element Batch Sizes

![](_page_58_Figure_2.jpeg)

#### <span id="page-59-0"></span>**Performance** Influence of Code Structure

![](_page_59_Figure_3.jpeg)

 $298$ 

**K ロメ K 御 メ K 君 メ K 君 X** 

## <span id="page-60-0"></span>Explaining performance

• Increase shared memory and work/thread until you top out

- Occupancies go down or level out as performance goes up
- Does not work without interleaved stores
	- Scheduler can switch to kernels who are computing
	- Larger number of smaller computations makes better fit
- Should I worry about detailed explanations for performance?
	- Sensible decompositions, coupled with exploration
	- FLAME methodology

<span id="page-61-0"></span>Components of our performance evaluation system:

[FEM-GPU](#page-61-0) [Efficiency](#page-61-0)

- Generate set of kernels using:
	- Loop slicing, store reordering, etc.
	- Loop invariants ala [FLAME](http://flame.utexas.edu)
	- High level constructs ala Rheagen and FEniCS
- Store results and metadata in HDF5 using [PyTables](http://www.pytables.org)
	- Thousands of tests for this talk
- Interrogate and plot with [Matplotlib](http://www.matplotlib.org)
- Eventually couple to build system
	- FFTW, Spiral, FLAME

## <span id="page-62-0"></span>Why Should You Try This?

## Structured code generation,

can allow easy integration of novel hardware

and reconcile user physics with system traversals.

## <span id="page-63-0"></span>Why Should You Try This?

## Structured code generation,

## can allow easy integration of novel hardware

and reconcile user physics with system traversals.

റെ ഭ

## <span id="page-64-0"></span>Why Should You Try This?

## Structured code generation,

## can allow easy integration of novel hardware

## and reconcile user physics with system traversals.